#### **TIZIANO DE MATTEIS**

# **On the development of distributed applications with Intel FPGA SDK for OpenCL**

JOHANNES DE FINE LICHT, , JAKUB BERÁNEK, TAL BEN-NUN, TORSTEN HOEFLER AND OTHER AT SPCL, ETH

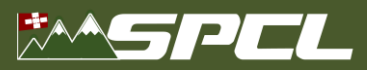

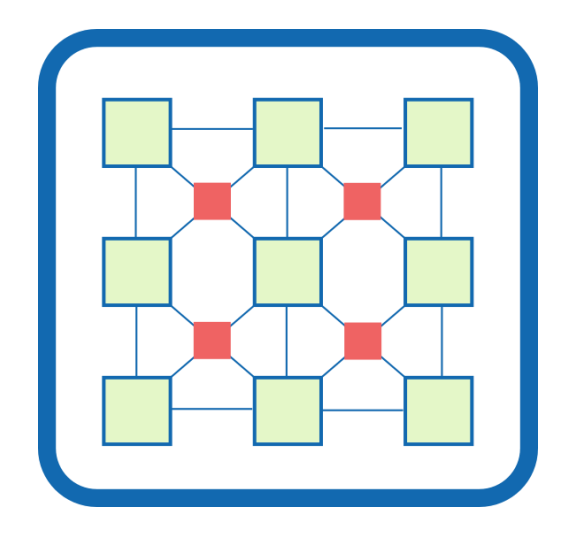

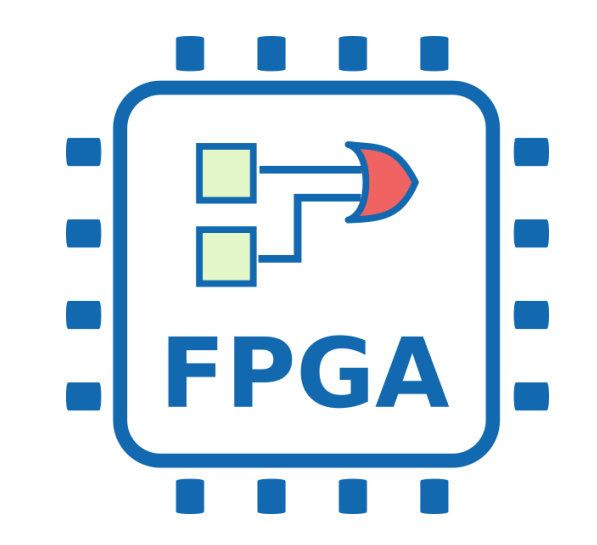

**Reconfigurable Hardware** is a viable option to overcome architectural von-Neumann bottleneck

Modern high performance **FPGAs** and **High-Level Synthesis** (HLS) tools are attractive for HPC

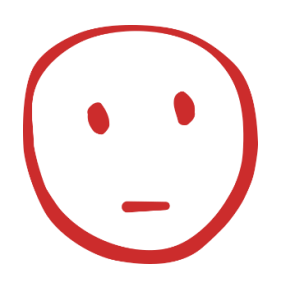

**However, they are rarely considered in HPC: low productivity, lacks of re-usable components, very few real use cases**

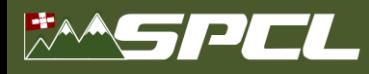

# **Our contributions to the FPGA-HPC community**

# **Programming Model**

To provide **performance portability** in Heter. Architectures (not only FPGA!)

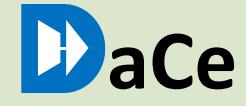

# **Libraries/Tools**

To increase HPC programming **productivity**

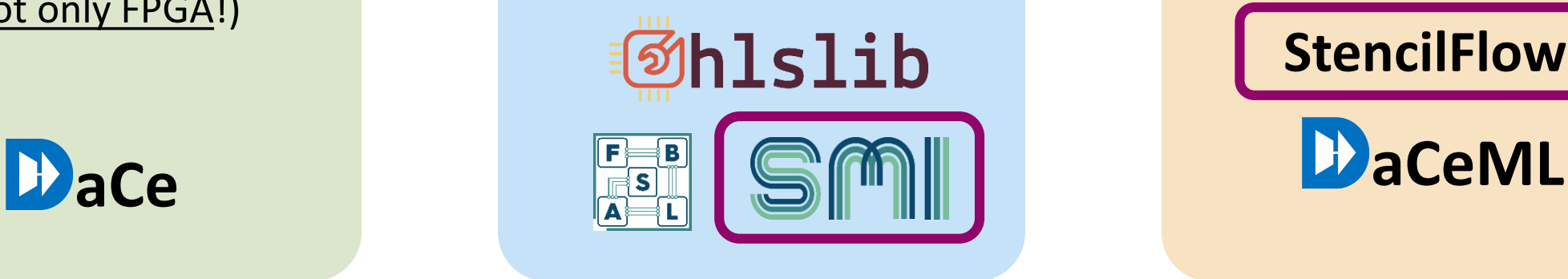

# **Applications**

To show the potentials of reconfigurable hardware in **real applications**

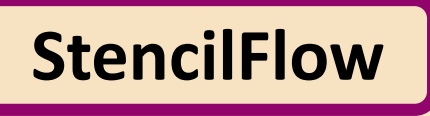

4

# **Streaming Messages – A Distributed Memory Programming Model for FPGAs**

Traditional, buffered messages (MPI) are replaced with pipeline-friendly *transient channels*

```
Channel channel(N, my_rank + 2, 0); // Dynamic target
#pragma pipeline
for (int i = 0; i < N; i++)channel.Push(compute(data[i]));
```
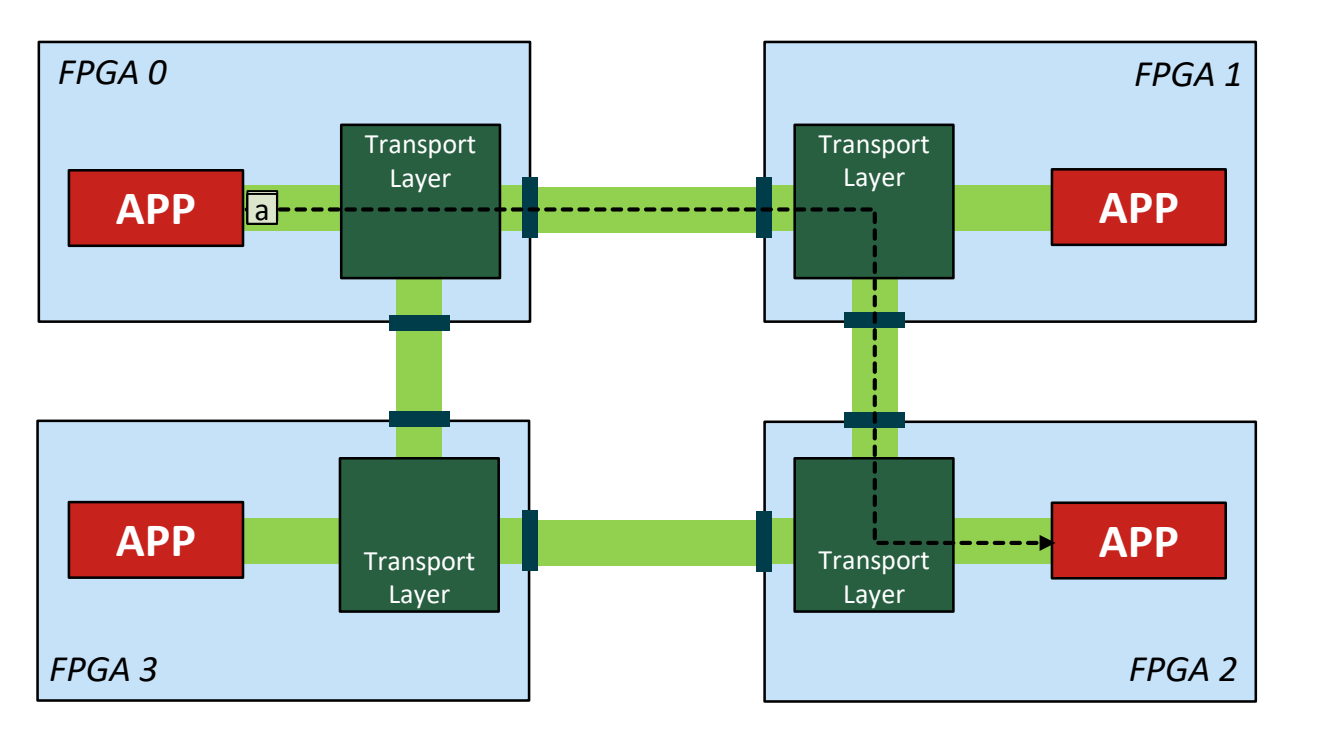

Combines the best of hardware programming and message passing:

- Channels are transiently established, as ranks are specified dynamically
- Data is pushed to the channel during processing in a **pipelined** fashion

#### Key facts:

- Each channel is identified by a *port*, used to implements an hardware streaming interface
- All channels can operate in parallel
- Ranks can be programmed either in a **SPMD** or *MPMD* **fashion**
- No need to rebuild bitstreams if the topology (or number of ranks) changes

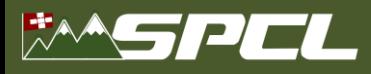

## **Reference Implementation**

We implemented a proof-of-concept HLS-based implementation, targeting Intel FPGA (github.com/spcl/smi)

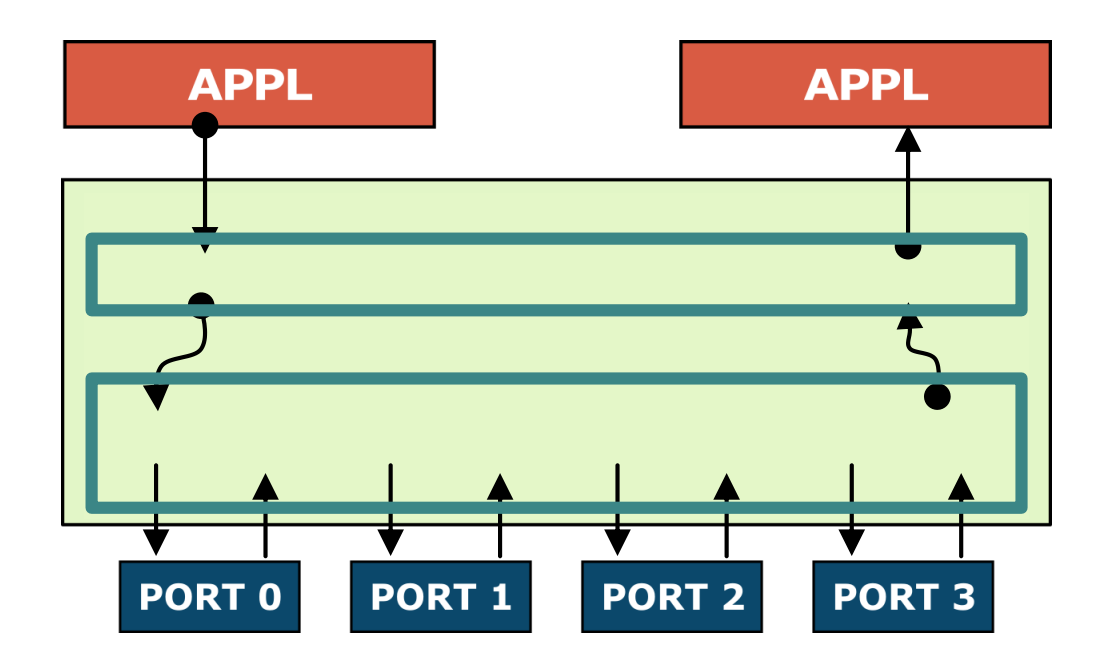

SMI implementation organized in **two main components**

**Port** numbers declared in **Open\_channel** primitives are used to lay down the hardware

Messages packaged in **network packets**, forwarded using packet switching on dedicated intra-FPGA connections

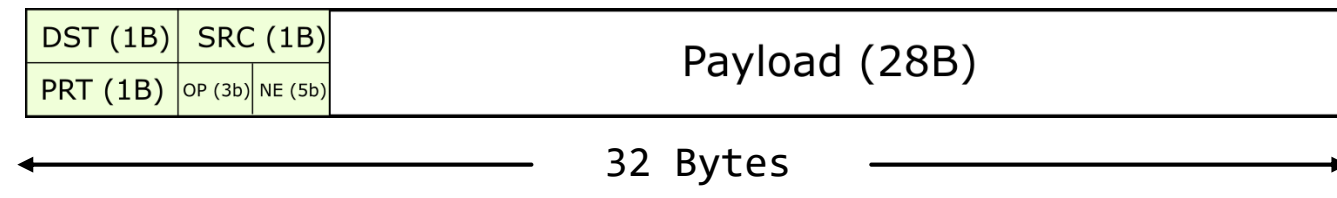

## **Reference implementation – Intel FPGA SDK for OpenCL**

Each FPGA net. connection is managed by a pair of **Communication Kernels (CK)** 

Each CK has a dynamically loaded routing table that is used to forward data accordingly

**If the network topology or number of rank change, we just need to rebuild the routing tables, not the entire bitstream**

We had to deal with two types of *channels* (FIFO buffers)

- **On-chip channels**: the ones from/to applications and between Comm. Kernels **channel** long chan;
- **I/O channels**: network communications mapped to physical interface **channel** SMI\_Network\_message \_\_attribute\_\_((io("kernel\_output\_ch0")));

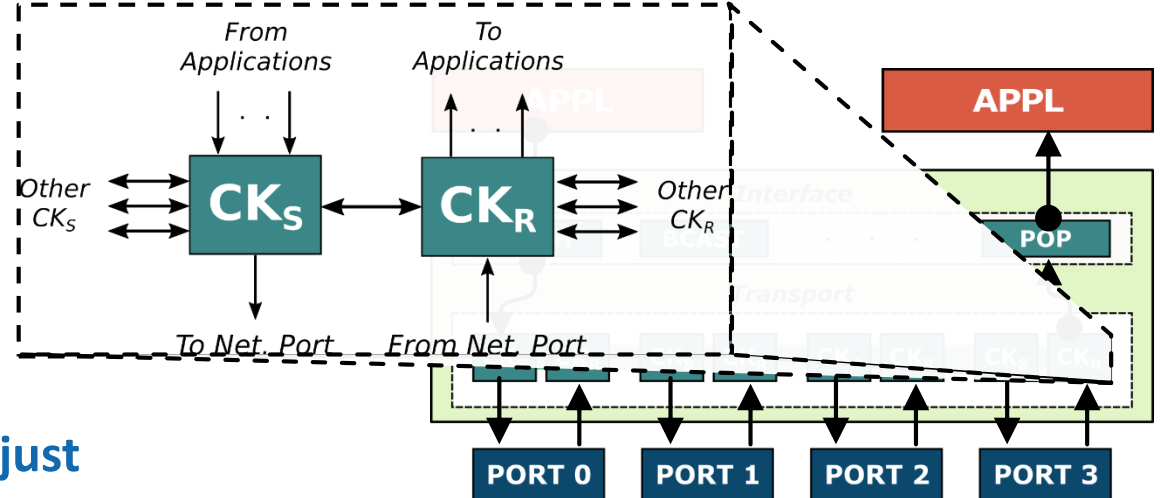

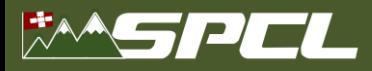

## **Implementation**

**Testbed:** Nallatech 520N boards (Stratix 10), each with 4x 40Gbit/s QSFP, offered as 8 I/O channels

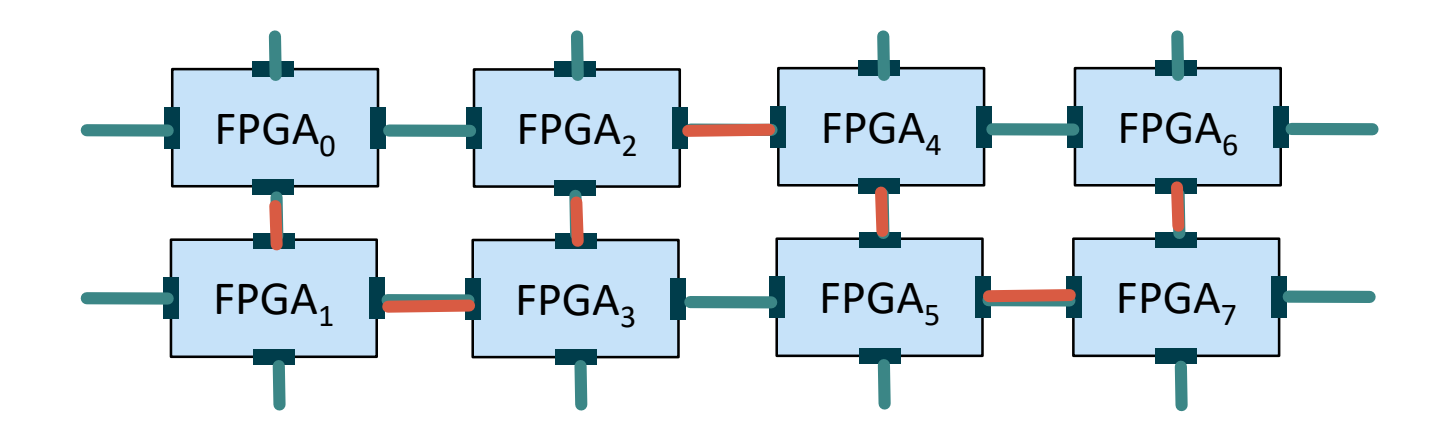

Possibility to use different topologies and different number of ranks, by reconfiguring optical connections and by changing SMI routing

We needed a way to efficiently debug/emulating/running this, using different combinations of topologies, number of ranks, …

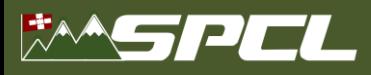

# **Emulation**

The Intel FPGA SDK for OpenCL offers a convenient way of emulating I/O channels, by means of files:

- an I/O input channel is emulated by reading from a file,
- and, and I/O output channel is emulated by writing to a file.

But we need to write a lot of code to evaluate even a single configuration:

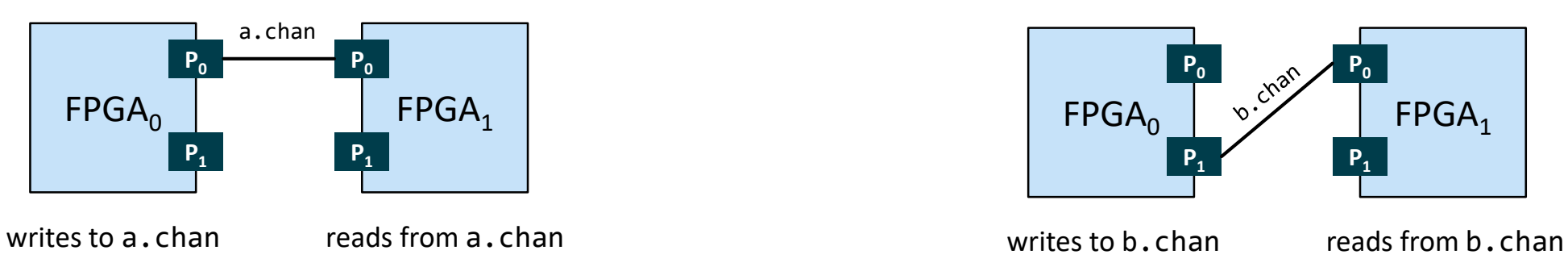

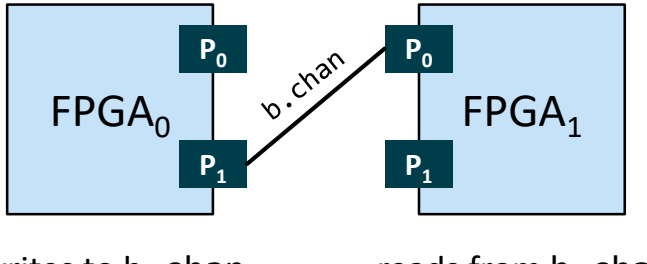

 $\mathcal{O}$  . The contract of  $\mathcal{O}$ 

#### **Our approach:**

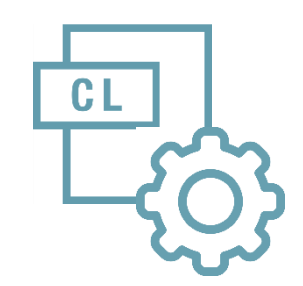

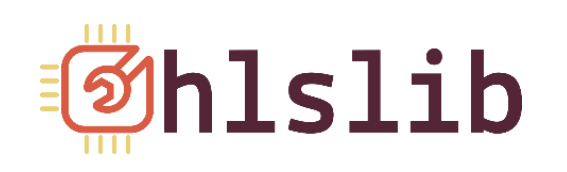

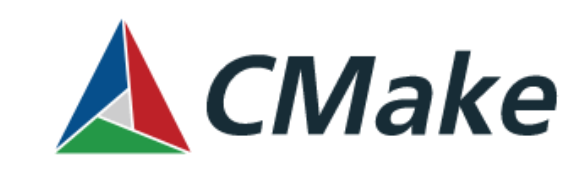

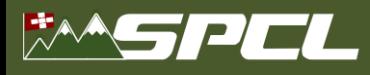

## **Development Workflow**

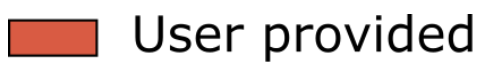

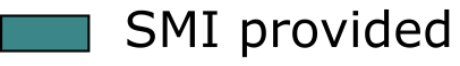

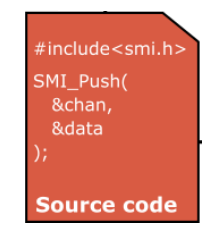

- 1. The **Code Generator** parses the user devices code and creates the SMI communication logic
- 2. The generated and user codes are synthesized. **For SPMD program, only one instance of the bitstream is generated**
- 3. A **Routes Generator** creates the routing tables (user can change the routes w/o recompiling the bitstream)
- 4. The user host program takes routing table and bitstream, and uses generated host header to start all SMI components

## **Code-generation for Emulation – Device Code**

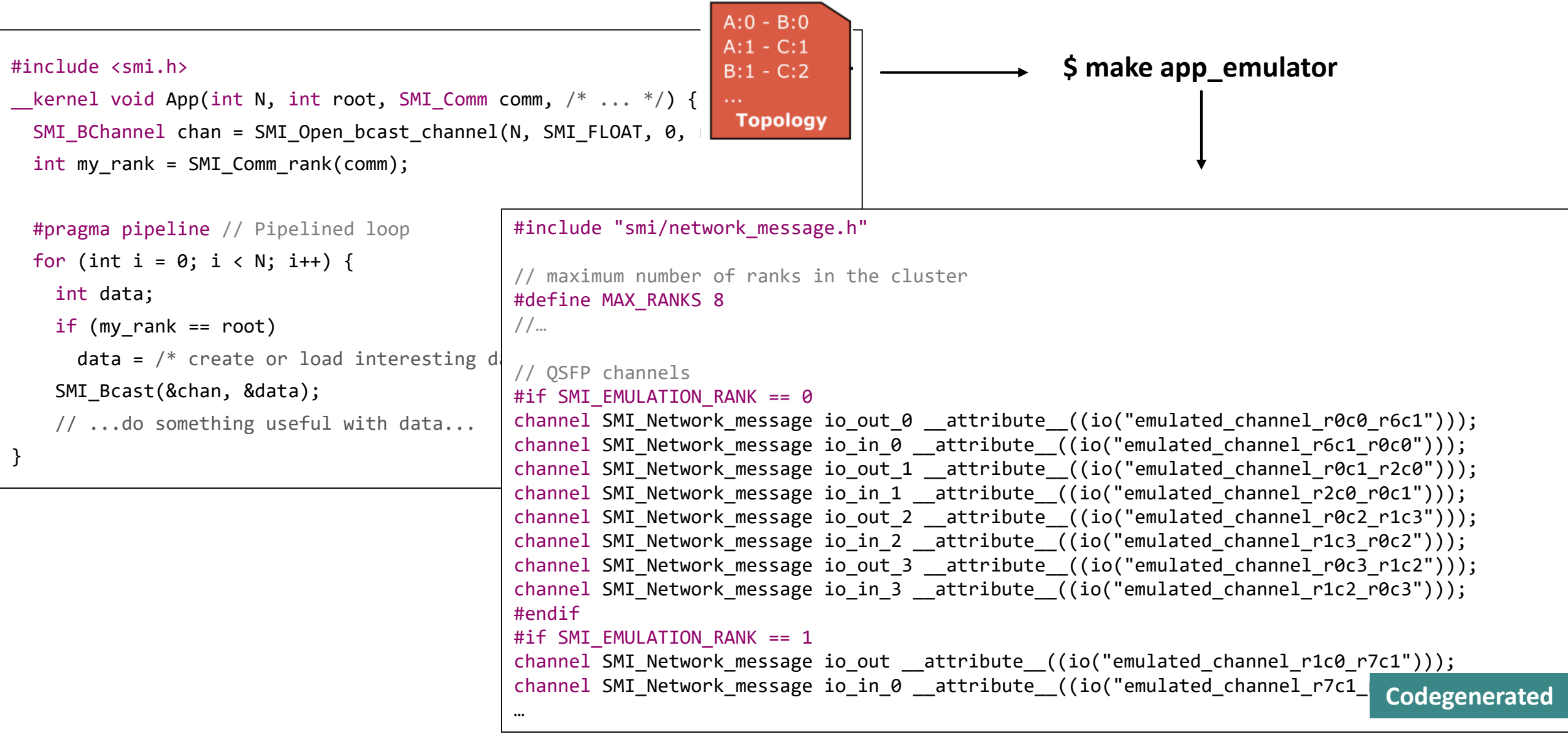

 $\mathcal{F}^{\mathbf{V}}$  , where  $\mathcal{F}^{\mathbf{V}}$ 

## **Code-generation for Emulation – Host Code**

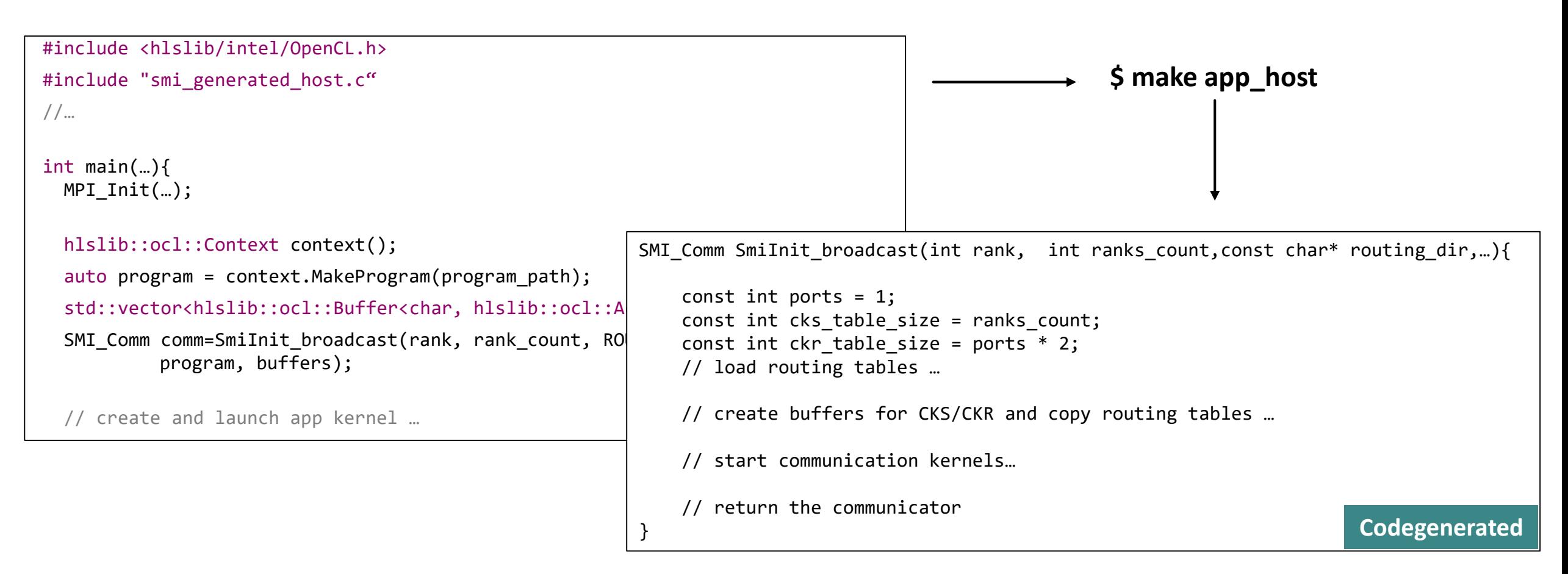

**All Service Property** 

Then, what is left to do is to execute the application using the MPI Launcher:

**\$ env CL\_CONTEXT\_EMULATOR\_DEVICE\_INTELFPGA=8 mpirun -np 8 ./app\_host emulator**

(and keep your finger crossed )

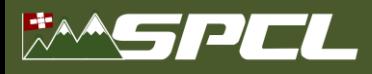

# **Stencilflow**

We apply the same solution also in Stencilflow, where all of this is further automated an abstracted-away

ANCEL RECEIVE

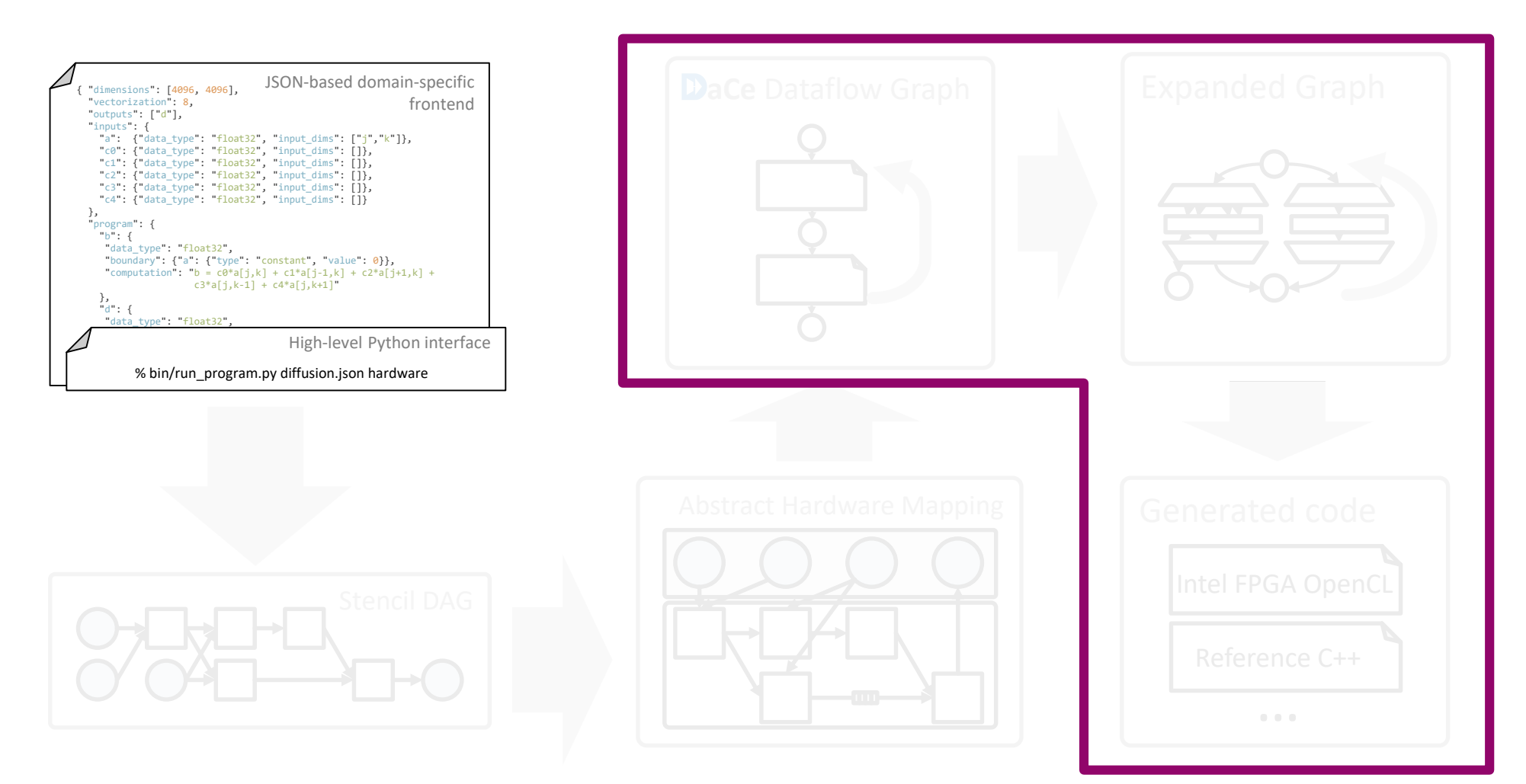

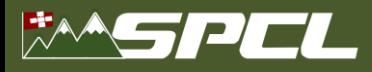

13

# **Stencilflow**

We apply the same solution also in Stencilflow, where all of this is further automated an abstracted-away

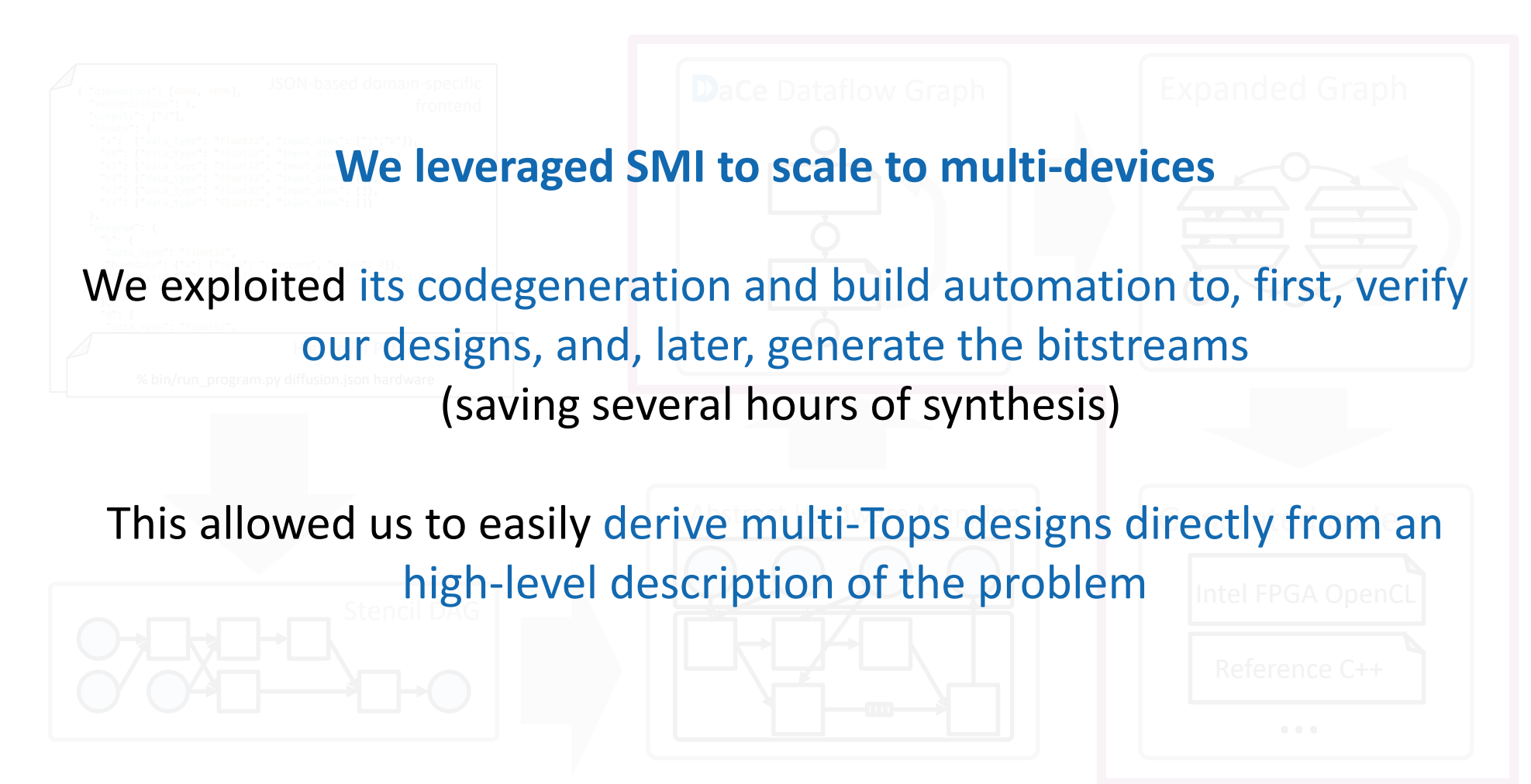

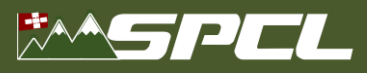

## **Wrap-up**

# Code generation and build systems reduce developing time, and emulation is useful, but **it is not panacea**

**TAX AND CONTROL** 

If a (distributed) program emulates correctly, it does not mean that it will work in hardware:

- It may be not helpful to understand if there is a deadlock (because of its threaded execution model)
- The buffer depth is not the same of generated hardware
- It does not take into account the order of channel operations as implemented in the generated hardware
- It could take *forever*

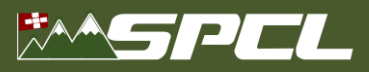

## **Wrap-up**

## **Emulation ≠ Debugging**

Therefore we advocate for better development tools, that could ease programmers life:

- **Precise emulation/simulation**
- Full debugger
- **The ability to inspect the status of (I/O) FIFO buffers**
- Better reporting on the generated hardware

**We believe that these are necessary tools for HPC codes to start productively targeting reconfigurable (distributed) platforms**

# **Thank You**

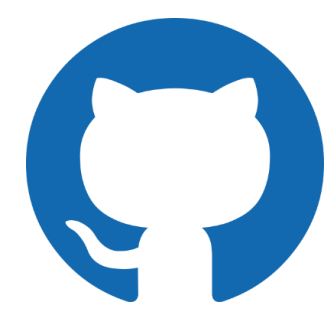

**github.com/spcl/smi github.com/spcl/dace github.com/spcl/stencilflow github.com/definelicht/hlslib**

*spcl.inf.ethz.ch @spcl\_eth* **ETH**zürich